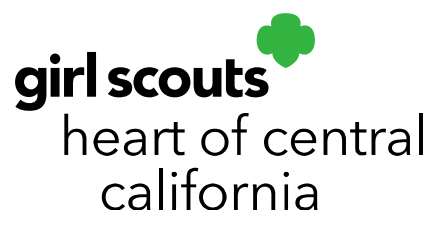

## Service Unit Initial Orders

## The deadline to submit Initial Orders at the service unit level is January 30, 2024 by 11:59pm.

- 1. Log in to **Smart Cookies** (abcsmartcookies.com).
- 2. From the Dashboard, under Action Items, click on Troops with no Initial Order. Work with any troops on this list to create an Initial Order for them. If your Dashboard does not show this, all troops have an Initial Order.

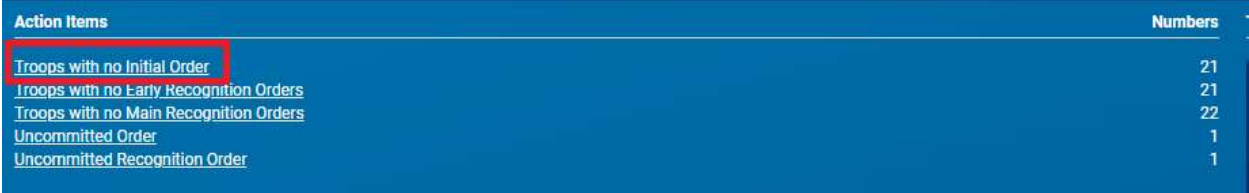

- 3. If all troops have an Initial Order, skip to Step
- 4. To create missing troop Initial Orders or to make an order edit, go to Orders; click Troop Initial Order.

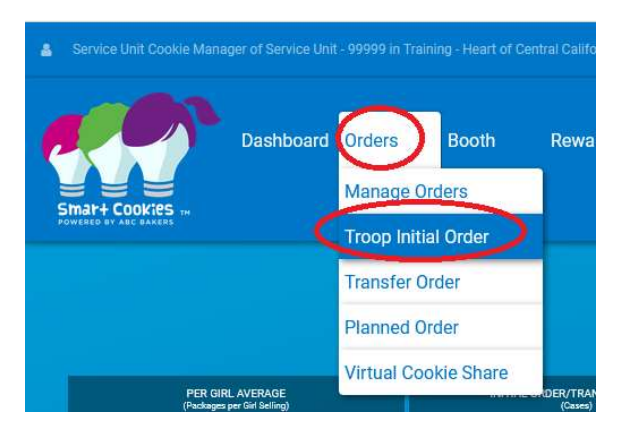

5. Type in the troop number in the Troop field. Ensure it is highlighted in blue and click Apply.

girlscoutshcc.org

**Sacramento Regional Program Center** and STEM Center + MakerSpace 6601 Elvas Avenue Sacramento, CA 95819 t 800.322.4475 · f 916.452.9182

**Modesto Regional Program Center** and STEM Center + MakerSpace 3330 Oakdale Road Modesto, CA 95355 t 209.545.3620 · f 209.545.3621

6. Enter in the troop Initial Order or make edits as necessary. GSHCC highly recommends you enter an Order Note regarding edits or order entry for record keeping purposes.

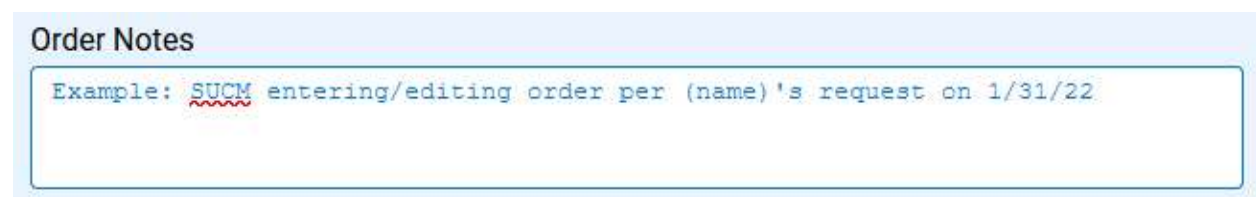

- 7. Click Save.
- 8. Ensure a Delivery Station is selected. A Delivery Station (and appointment, if applicable) may already have been selected by the troop if you are editing their order. For troops attending Mega Drop, ensure an appointment date and time is selected. Click Save.

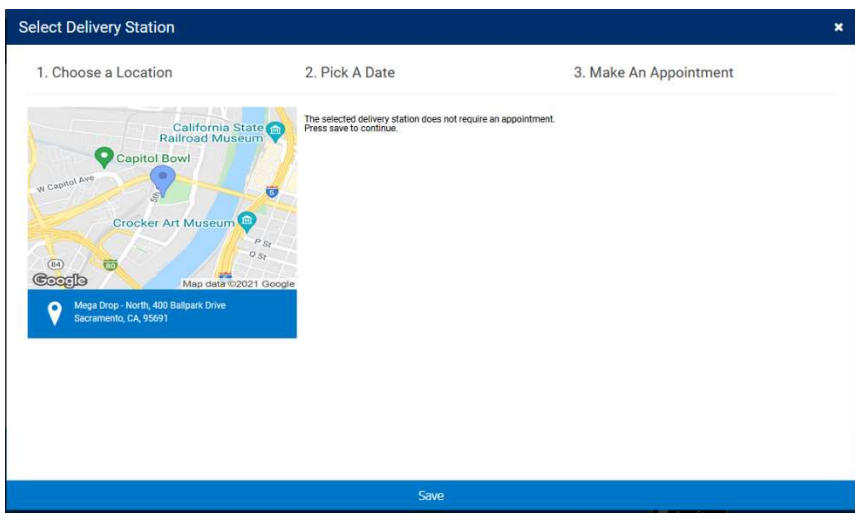

9. Repeat steps 4-8 for any troops missing an Initial Order or troops needing an order edit.

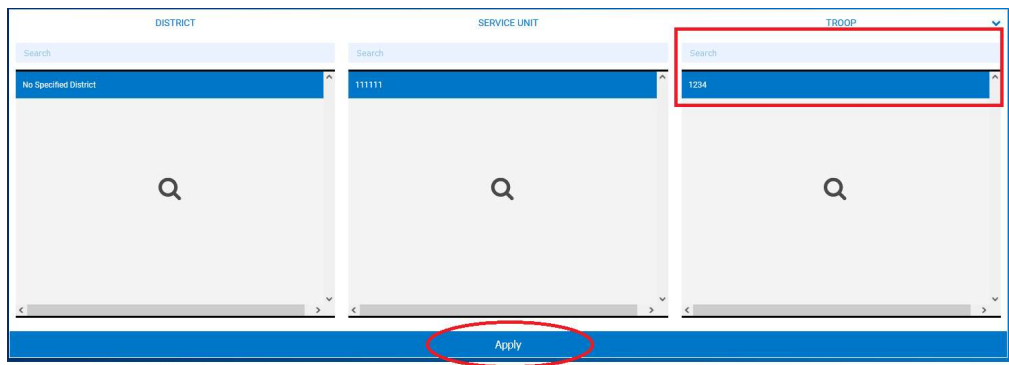

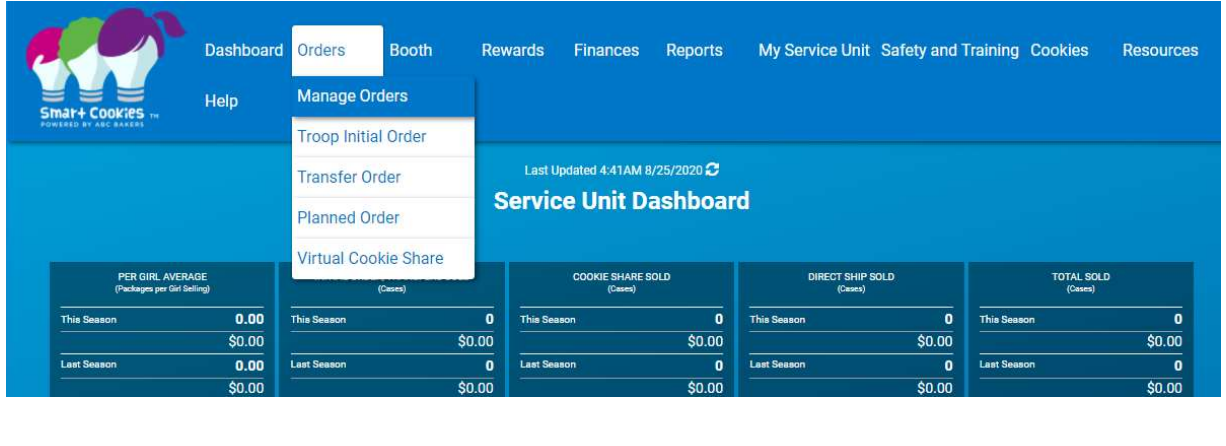

10. Once all troops have an Initial Order created, go to Orders; click Manage Orders.

11. Filter by Initial Order. Click Apply Search Parameters.

**PLANNED** 

INITIAL ORDER

12. If all orders look correct, on the right-hand side from the Action drop down, select Submit All. Click Apply.

**DAMCCCD -**

DIRECT SHIP

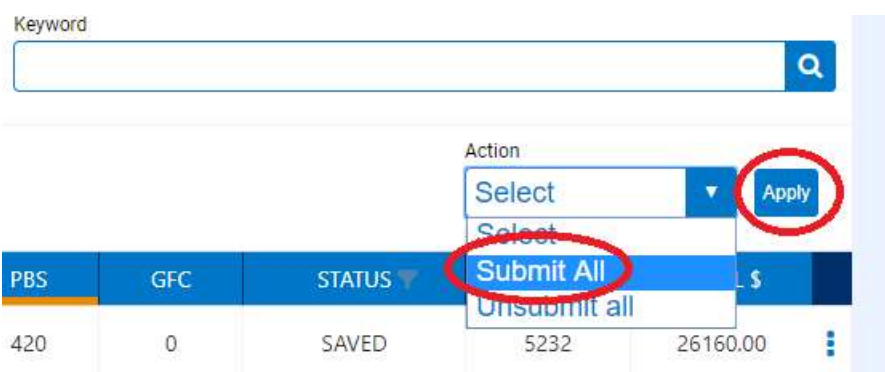

13. The status will show as "S" for service unit submitted.

Please note: You will not be able to make edits once you submit at the service unit level and the order status shows "S". Please ensure all necessary order edits are completed prior to submitting at the service unit level.